### Základy počítačových sítí Úvod

Základy počítačových sítí Lekce 1 Ing. Jiří ledvina, CSc.

### Základy počítačových sítí (zimní semestr 2007)

Přednášející: Ing. Jiří Ledvina, CSc. (ledvina@kiv.zcu.cz) UH:Po 12.oo až 13.oo, Pá 14.45 až 15.45

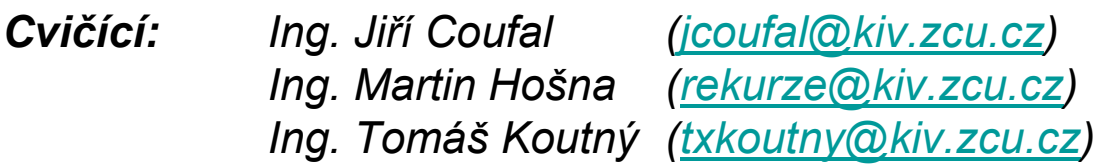

### **Literatura**

- Literatura: Wimmer, M.: Internet a jeho služby, ZČU Plzeň 1999
- Antoš, M.: Připojte se k Internetu, Computer Press 1996
- Bárta a kol.: WWW multimediální prostředek Internetu, UNIS Publishing 1996
- http://www.kiv.zcu.cz/studies/predmety/zps/
- http://www.kiv.zcu.cz/~txkoutny/
- http://portal.zcu.cz
- https://portal.zcu.cz/wps/myportal/predmety/kiv/zps/

5.10.2007 Základy počítačových sítí - lekce 1 3

### Zkouška a zápočet

- Samostatná úloha: Webové stránky s tématikou počítačových sítí nebo počítačů obecně (historie, struktura, princip, využití, … )
- Zápočet: *teoretický test (10 bodů, min. 5)* praktický test (10 bodů, min. 5) odevzdání samostatné úlohy (20 bodů, min. 10) bonifikace (10 bodů)
- Zkouška: písemná část (1 hod, 10 otázek) + ústní část (60 bodů, min. 30)
- Výsledek: více než 85 bodů výborně, více než 70 bodů velmi dobře, více než 55 bodů dobře, jinak nevyhověl

# Základy počítačových sítí - přehled

- Úvod
- Jednotky
- Úrovňová architektura sítě
- Prvky síťové architektury
- Historie
- Příklady

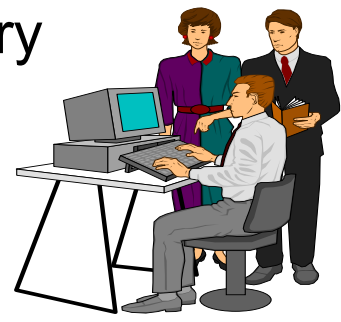

5.10.2007 Základy počítačových sítí - lekce 1 5

Úvod – jednotky

- b označuje bit (binary digit)
- B označuje byte, čili slabiku
- k kilo (10<sup>3</sup>)
- K kilo (2<sup>10</sup> = 1024)
- M mega (10<sup>6</sup> nebo 2<sup>20</sup> = 1 048 576 )
- $G giga$  (10<sup>9</sup> nebo 2<sup>30</sup> = 1 073 741 824 )
- $T \text{tera } (10^{12} \text{ nebo } 2^{40})$
- $m m$ ili (10-3) tisícina
- $\mu$  mikro (10-6) Opt. vlákno má průměr 50 µm
- $n -$  nano (10-9) Rychlost světla je 0.3m/ns
- $p piko (10^{-12})$

## Úvod – jednotky

- Nově zavedené jednotky pro mocniny dvou
	- zdroj: http://physics.nist.gov/cuu/Units/binary.html
	- In December 1998 the International Electrotechnical Commission (IEC), the leading international organization for worldwide standardization in electrotechnology, approved as an IEC International Standard names and symbols for prefixes for binary multiples for use in the fields of data processing and data transmission. The prefixes are as follows:

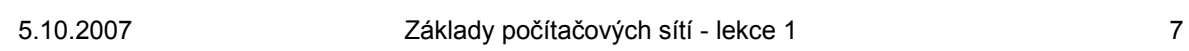

### Úvod – jednotky

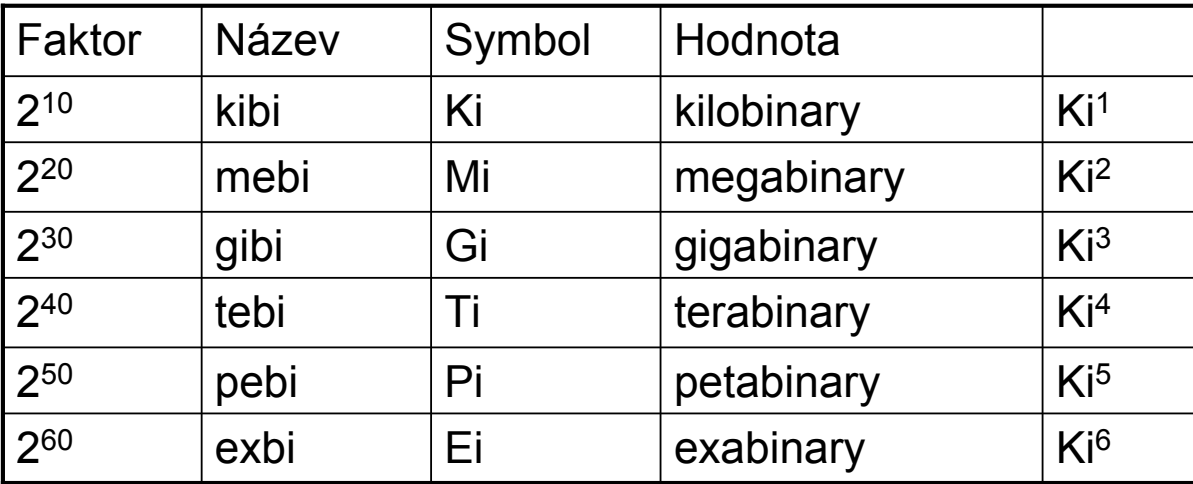

# Úvod – prvky počítačových sítí

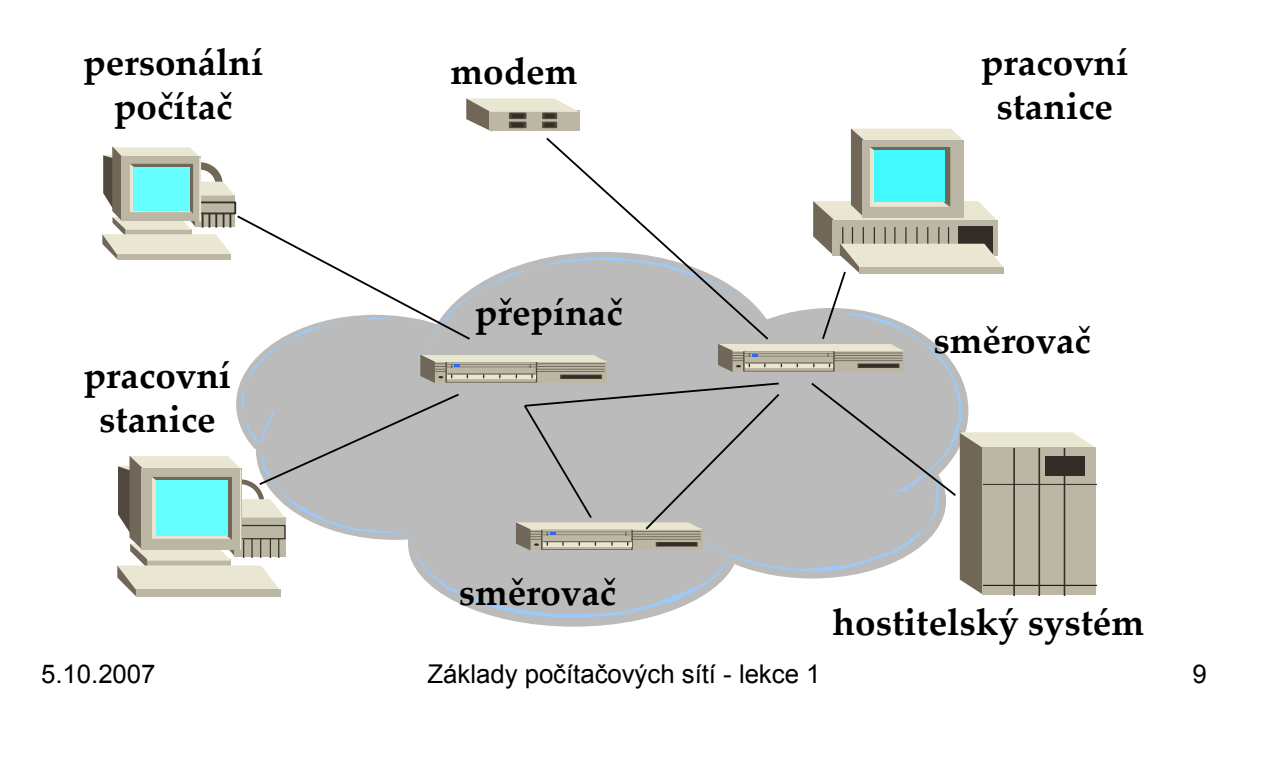

### Úvod – historický vývoj

- Historický vývoj
	- systémy vzdáleného přístupu
		- Vzdálené připojení k "drahému" počítači
	- počítačové sítě
		- Propojení více počítačů a koncových zařízení (terminálů) do společné komunikační sítě, výpočty probíhají na některém z počítačů
	- distribuované systémy
		- Rozdělení výpočtu na více spolupracujících uzlů (kooperace při výpočtu)
		- Rozdělení dat na více uzlů (distribuované databáze, web, …)

## Úvod – definice

- Zobrazení počítačové sítě
	- Graf
		- Uzly aktivní prvky (hostitelské systémy, komunikační komponenty – opakovače, přepínače, mosty, směrovače, brány)
		- Hrany komunikační vedení (kroucená dvojlinka, optické spoje, koaxiální kabel, rádiové spoje, optické spoje)
- Definice
	- Počítačová síť je soubor počítačů a komunikačních prvků propojených komunikačními spoji

5.10.2007 Základy počítačových sítí - lekce 1 11

# Úvod – typy počítačových sítí

- Rozdělení podle rozlehlosti
	- WAN wide area networks stovky a tisíce kilometrů
	- MAN metropolitan area network oblast měst a regionů
	- LAN local area networks sítě uvnitř budov a areálů
	- PAN personal area networks propojení přístrojů
	- WLAN wireless local area networks bezdrátové propojení počítačů

# Úvod – způsob propojení

- Podle počtu přímo propojených uzlů
	- dvoubodové spoje (vzájemné propojení dvou uzlů)
	- mnohabodové spoje (propojení více uzlů společným komunikačním médiem)
- Podle způsobu propojení
	- Kruhová (propojení do kruhu)
	- Sběrnicová (připojení k jednomu komunikačnímu médiu)
	- Hvězdicová (jeden centrální uzel, ke kterému jsou připojeny ostatní)
	- Úplná polygonální (dvoubodové propojení každého s každým)
	- Polygonální (nejběžnější dvoubodové propojení sousedních uzlů)

5.10.2007 Základy počítačových sítí - lekce 1 13

# Úvod – prvky počítačových sítí

#### • aktivní síťové prvky :

- host : počítač, na kterém běží aplikace používající síť
- opakovač : elektronické zařízení pro zesílení signálu v jedné fyzické síti
- hub : elektronické zařízení umožňující zesilovat příchozí signál a větvit jej pro ostatní připojená zařízení
- přepínač : prvek, sloužící k propojení dvou prvků (segmentů) sítě přepínáním cest (?)
- most : prvek propojující dvě a více fyzických sítí, používá fyzické adresy
- směrovač : prvek, který směruje pakety mezi sítěmi podle síťové adresy
- 5.10.2007 Základy počítačových sítí lekce 1 14 – brána : prvek, přímo připojený k různým sítím, zajišťující konverzi dat

# Úvod – komunikační média

- měděné vodiče (kroucená dvojlinka)
- koaxiální kabely
- optická vlákna
- rádiové spoje
- satelitní spoje
- optické (laserové) spoje

5.10.2007 Základy počítačových sítí - lekce 1 15

# Úvod - Internet

- počítačová síť
	- globální (celosvětový ) rozsah
	- všeobecné použití
	- heterogenní technologie
	- veřejná počítačová síť

#### • Internet Protocol

- otevřený standard Internet Engineering Task Force (IETF)
- technický základ pro ostatní typy sítí Intranet podniková IP

#### • vytvářena vědeckou veřejností

# Úvod – historie Internetu

- 70-tá léta vzniká jako výzkumný projekt, 56kb/s, < 100 počítačů
- 80-83: oddělení ARPANET a MILNET
- 85-86: NSF buduje páteřní síť NSFNET,propojení 6 superpočítačových center, 1.5 Mb/s, 10000 počítačů
- 87-90: propojení regionálních sítí, 100,000 počítačů
- 90-92: přechod NSFNET na 45 Mb/s
- 94: NSF páteřní síť se rozpadá, více privátních páteřních sítí
- dnes: páteřní síť s rychlostí 2.4 Gb/s, 200 milionů počítačů ve 150 zemích

5.10.2007 Základy počítačových sítí - lekce 1 17

# Úvod – rozvoj Internetu

### Počet uživatelů Internetu • "Skutečnost" 2002

- - 604.111.709 (podle světové ročenky CIA)
	- 655.000.000 (podle mezinárodního telekomunikačního ústavu ITU)
- Odhady 2004
	- 709.100.000 (podle odhadu fy eMarketer)
	- 945.000.000 (podle Computer Industry Almanac)
- Skutečnost 2007
	- 1.244.449.601 (podle www.networldstats.com)

#### Počet připojených počítačů na světě (www.isc.org)

- $\cdot$  07/06 439,286,364
- 07/07 489,774,269

# Úvod – rozvoj služeb Internetu

- Sdílený přístup k výpočetním zdrojům – Telnet (70-tá léta)
- Sdílený přístup k datovým souborům
	- FTP, NFS, AFS (80-tá léta)
- Komunikační médium pro komunikaci mezi lidmi
	- Email (1980's), on-line chat, okamžitý přenos zpráv (instant messaging) (90-tá léta)
- Audio a video (90-tá léta)
	- Náhrada telefonní sítě?
	- Médium pro šíření informací
	- USENET (80-tá léta)
	- WWW (90-tá léta) Náhrada novin a časopisů?
	- Audio, video (začátek století) Náhrada rádia, TV, CD?

5.10.2007 Základy počítačových sítí - lekce 1 19

# Úvod – budoucnost služeb Internetu

- vše je digitální
	- zvuk, video, hudba, obrázky, živé události
- vše je s přímým přístupem
	- studijní agenda, bankovní účet, zdravotní záznam, knihy, letový řád, počasí, silniční provoz, toaster, lednička, vytápění domácnosti, …
- každý je připojen
	- lékař, učitel, matka, přátelé, nepřátelé, …

# Úvod – co bude následovat?

- elektronické obchodování
	- virtuální podniky
- internetová zábava
	- interaktivní komunikace
- svět jako malá vesnice
	- společnost organizovaná podle zájmů
	- lepší porozumění mezi různorodými seskupeními

5.10.2007 Základy počítačových sítí - lekce 1 21

## Úvod – co bude následovat?

- elektronická demokracie
	- malé národy mohou vyjádřit svůj názor k celému světu
	- malé národy mohou koordinovat své aktivity
	- překlenutí mezery mezi těmi, kteří mají přístup k informacím a těmi, kteří jej nemají
- elektronický terorizmus
	- počítačový pirát (hacker) může ovládnout celý svět

### Broadcast a přepínané sítě

- Broadcast vysílání vysílání pro všechny
	- Používá se v lokálních sítích
	- Propojení každého s každým
	- Nehodí se pro rozlehlé sítě (velké zatížení)
- Vysílání v rozlehlých sítích
	- Přenosy mezi dvěma počítači
	- Nutnost sdílet společné komunikační cesty
	- Existují dvě metody
		- Přepínání okruhů (kanálů)
		- Přepínání paketů

5.10.2007 Základy počítačových sítí - lekce 1 23

### Broadcast (všeobecné vysílání)

- Broadcast znamená všeobecné vysílání
	- Vysílání, které mohou zachytit všichni
	- Používá se v lokálních počítačových sítích
		- Geograficky omezené
		- Omezené i počtem posluchačů a vysílačů
		- Výhoda je přímé propojení vysílače s jedním nebo více příjemci
	- Nehodí se pro rozlehlé sítě
		- Velká rozlehlost, velké časové zpoždění přenosu, velký počet vysílačů a příjemců
		- Vede k velkému zatížení sítě

### Broadcast (všeobecné vysílání)

- Broadcast komunikační sítě
	- informace vysílaná kterýmkoliv uzlem sítě je přijímána každým uzlem v síti
	- Např. lokální sítě Ethernet, bezdrátové LAN.
	- problém: koordinace přístupu všech uzlů ke sdílenému komunikačnímu médiu – musíme použít metody řízení přístupu ke komunikačnímu médiu
- Multicast vysílání
	- Vysílaná informace je určena skupině příjemců
	- Používá se v lokálních sítích i v rozlehlých sítích
	- V rozlehlých sítích zajištěna speciálními protokoly (jinak by skupinové vysílání zatěžovalo síť podobně jako broadcast)

5.10.2007 Základy počítačových sítí - lekce 1 25

### Přepínané komunikační sítě

- Přepínané komunikační sítě
	- informace je přenášena do podmnožiny určených uzlů
		- Např. WAN telefonní sítě, Internet
	- jak přenášet informaci do zamýšlených uzlů
		- je to zajišťováno speciálními uzly, např. směrovači, přepínači, apod. pracujícími se směrovacími protokoly
- Typy přepínaných sítí
	- Přepínání okruhů (přepínání kanálů)
		- Vytvoření přímého propojení obou uzlů
	- Přepínání paketů
		- Data se rozdělí na menší části s omezenou délkou pakety
		- Ty se pak postupně jeden za druhým přenáší

### Přepínání okruhů

- všechny zdroje (komunikační linky) jsou přiděleny navázanému spojení po celou dobu jeho trvání
	- příkladem je telefonní síť
	- výhoda: zdroj (komunikační linka) je stále k dispozici
	- Vhodné pro přenosy v reálném čase (zvuk, video, …)
	- nevýhoda: nehodí se pro přenos dat
		- Data jsou přenášena většinou ve shlucích (natažení webové stránky
		- Komunikace člověk počítač je pomalá (psaní na klávesnici)
		- Z toho vyplývá nízké procento využití komunikační linky

5.10.2007 Základy počítačových sítí - lekce 1 27

### Přepínání paketů

- data vstupující do sítě jsou rozdělena na menší části nazývané pakety
- pakety přenášené sítí sdílí síťové zdroje s ostatními pakety
- Souběžný požadavek zdrojů na vysílání může vyčerpat dostupné zdroje - vznikne spor
	- je třeba zpracovat dva pakety současně
	- řazení paketů do front
- statistické sdílení zdrojů
	- lepší využití přenosové kapacity kanálu
	- uživatel vyžaduje v krátké době velký přenosový výkon
	- přenos paketů sítí probíhá rovnoměrně